## DESCARTES MacroPoint

#### **ELD/GPS Documentation**

# SKYGUARDIAN INTEGRATION

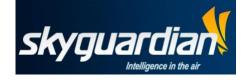

Updated February 5th, 2018 | www.Carrier.MacroPointConnect.com/Technical-Documentation

### **HOW TO CONNECT**

- 1. Carrier must request API Username & Password from Skyguardian.
- 2. Carrier must email the API Username & Password to his/her Descartes MacroPoint Activations Consultant. If one has not yet been assigned to you, please email this information to the Descartes MacroPoint Activations Team at <u>MPActivations@descartes.com</u>.

### NOTES

When requesting an API Key or user credentials to be provided for use with Descartes MacroPoint, please ensure that the credentials have administrative permissions/API access.